Муниципальное общеобразовательное учреждение «Средняя общеобразовательная школа № 2»

Согласованно с руководителем Центра Рук. Центра «Точка роста» **АНУ** Л.А. Крамаренко Дата:30.08.2023

Утверждаю  $1010F0Q(HO)$ Директор МОУ «СОШ 2» У/ у Н.И. Кодинцева Приказ № 432 от 01.09.2023

#### ДОПОЛНИТЕЛЬНАЯ ОБЩЕОБРАЗОВАТЕЛЬНАЯ ОБЩЕРАЗВИВАЮЩАЯ ПРОГРАММА Центра образования цифрового и гуманитарного профилей «Точка Роста»

«Основы ЗД моделирования» (возраст обучающихся 14-15 лет)

Направленность программы: техническая

Срок реализации: 36 часов

Составил: учитель информатики Полякова И.А.

 $\mathcal{L}$ 

Александрия 2023

#### **Пояснительная записка**

Использование 3D моделей предметов реального мира – это важное средство для передачи информации, которое может существенно повысить эффективность обучения, а также служить отличной иллюстрацией при проведении докладов, презентаций, рекламных кампаний. Трехмерные модели – обязательный элемент проектирования современных транспортных средств, архитектурных сооружений, интерьеров. Одно из интересных применений компьютерной 3D-графики и анимации спецэффекты в современных художественных и документальных фильмах.

Программа «3D моделирование и 3D печать» дает возможность изучить приемы создания компьютерных трехмерных моделей в программе.

Уже сейчас в современном производстве и промышленности востребованы специалисты, обладающие знаниями в этой области. Целесообразность изучения данного курса определяется быстрым внедрением цифровой техники в повседневную жизнь и переходом к новым технологиям обработки информации. Учащиеся получают начальные навыки трехмерного моделирования, которые повышают их подготовленность к жизни в современном мире.

Сферы применения 3D-графики продолжают расширяться с каждым днём, а специалисты, владеющие навыками создания 3D-моделей, востребованы на рынке труда. Изучение трехмерной графики углубляет знания, учащихся о методах и правилах графического отображения информации, развивает интерес к разделам инженерной графики, начертательной геометрии, черчению, компьютерным графическим программам, к решению задач моделирования трехмерных объектов. У учащихся формируются навыки и приемы решения графических и позиционных задач.

Дополнительная общеобразовательная общеразвивающая программа «3D моделирование и 3D печать» предназначена для школьников, желающих продолжить изучение способов и технологий моделирования трехмерных объектов с помощью свободного программного обеспечения Blender.

Blender – программа для создания трехмерной компьютерной графики. Это не только моделирование, но и анимация, создание игр, обработка видеоматериалов. Изучение данной программы поможет учащимся в дальнейшем решать сложные задачи, встречающиеся в деятельности конструктора, архитектора, дизайнера, проектировщика трехмерных интерфейсов, а также специалиста по созданию анимационных 3D-миров для рекламной и кинематографической продукции.

**Актуальность** заключается в том, что данная программа связана с процессом информатизации и необходимостью для каждого человека овладеть новейшими информационными технологиями для адаптации в современном обществе и реализации в полной мере своего творческого потенциала. Любая творческая профессия требует владения современными компьютерными технологиями. Результаты технической фантазии всегда стремились вылиться на бумагу, а затем и воплотиться в жизнь. Если раньше, представить то, как будет выглядеть дом или интерьер комнаты, автомобиль или теплоход мы могли лишь по чертежу или рисунку, то с появлением компьютерного трехмерного моделирования стало возможным создать объемное изображение спроектированного сооружения. Оно отличается фотографической точностью и позволяет лучше представить себе, как будет выглядеть проект, воплощенный в жизни и своевременно внести определенные коррективы. 3D модель обычно производит гораздо большее впечатление, чем все остальные способы

презентации будущего проекта. Передовые технологии позволяют добиваться потрясающих (эффективных) результатов.

**Новизна:** работа с 3D графикой – одно из самых популярных направлений использования персонального компьютера, причем занимаются этой работой не, только профессиональные художники и дизайнеры. В наше время трехмерной картинкой уже никого не удивишь. А вот печать 3D моделей на современном оборудовании – дело новое. Люди осваивают азы трехмерного моделирования достаточно быстро и начинают применять свои знания на практике.

## **Отличительные особенности**

Программа личностно-ориентирована и составлена так, чтобы каждый ребёнок имел возможность самостоятельно выбрать наиболее интересный объект работы, приемлемый для него. На занятиях применяются информационные технологии и проектная деятельность. Дополнительная общеобразовательная программа «3D моделирование и 3D печать» рассчитана на учащихся 10-17 лет, имеющих опыт работы с компьютером на уровне подготовленного пользователя, имеющих первоначальные навыки работы в программе Blender. Продолжительность обучения 1 год, занятия проводятся 1 раза в неделю по 1 часа. Освоение материала курса обучающимся подтверждается самостоятельно выполненным проектом – разработкой 3D-модели заданного объекта.

Требования к минимально необходимому уровню знаний, умений и навыков учащихся, необходимых для успешного изучения данного курса:

- иметь навыки работы в операционной системе Windows или Linux (уметь запускать приложения, выполнять операции с файлами и папками);
- уметь работать с двумерными графическими программами (например, Photoshop или GIMP);
- иметь начальные навыки работы в программе Blender.

**Цель:** создание условий для изучения основ 3D моделирования, развития научнотехнического и творческого потенциала личности ребёнка, развить творческие и дизайнерские способности обучающихся.

Данная программа имеет выраженную практическую направленность, которая и определяет логику построения материала учебных занятий.

Знания, полученные при изучении программы «Основы 3D моделирования», учащиеся могут применить для подготовки качественных иллюстраций к докладам, презентации проектов по различным предметам — математике, физике, химии, биологии и др. Трехмерное моделирование служит основой для изучения систем виртуальной реальности.

## **Обучающие:**

-расширять знания, полученные на уроках информатики, и способствовать из

систематизации;

-сформировать навыки работы в редакторе трехмерной графики BLENDER;

-научить технологии создания и редактирования трехмерных моделей, использовать

встроенные инструменты;

-проиллюстрировать этапность работы над моделью, дать общий алгоритм работы.

### **Развивающие:**

-развивать творческое воображение, фантазию, графическое умение, вкус;

-развивать зрительно-образную память, формировать творческую личность;

Способствовать развитию познавательного интереса к информатике.

### **Воспитательные:**

-увлечь учащихся, заинтересовать творческим процессом, так и результатом;

-воспитывать умение планировать свою работу;

-выработать у учащихся усидчивость, старательность, требовательность к себе;

-добиться максимальной самостоятельности творчества.

**Адресат программы.** Программа «Основы 3D моделирования» рассчитана на детей старшего школьного возраста - 15 – 17 лет.

Срок реализации программы – 1 год.

Наполняемость группы: не менее 10 человек.

Срок реализации программы: 1 год.

Форма обучения: очная.

Режим занятий: количество учебных часов за учебный год –36 часов; 1 занятие в неделю.

**Объем и сроки освоения программы**. Рабочая программа технической направленности «Основы компьютерная графики» рассчитана на 1 год обучения. Общее количество часов в год – 36 часов, в неделю – 1 час.

**Формы проведения занятий:** лекции, беседы, демонстрация, практическая работа. Большая часть учебного времени выделяется на практические упражнения и самостоятельную работу. Задания носят творческий характер и рассчитаны на индивидуальную скорость выполнения.

**Режим занятий:** 1 раз в неделю. Занятия по данной программе состоят из

теоретической и практической частей, причем большее количество времени занимает

практическая часть. Форму занятий можно определить как творческую деятельность учащихся.

О программе курса «BLENDER. Основы 3D моделирования»

Курс BLENDER. Основы 3D моделирования дает базовые навыки работы в одном из

популярных редакторов трехмерной графики, применяющимся во всех отраслях

дизайна, компьютерного моделирования, проектирования и многих других.

Программа обучения «BLENDER. Основы 3D моделирования» включает следующие важные темы:

-инструменты для создания простейших примитивов трехмерной графики;

-инструменты редактирования полигонов моделей;

-работа с полигонами моделей;

-работа со сложными моделями – техника сплайнового и полигонного моделирования; -техника наложения текстур (графического изображения) на модель;

Пройдя курс обучения BLENDER. Основы 3D моделирования Вы сможете :

-создавать объекты трёхмерной графики (более сложного уровня);

-создавать трехмерные модели из обычных чертежей и рисунков;

-создавать сцены архитектуры, механические узлы, игровые модели и т.д.;

- накладывать текстуры на готовые модели.

И главное! Удачно пройдя курс обучения BLENDER, Вы смежите создавать игровых персонажей и в дальнейшем созданные творения выкладывать на торговые площадки и зарабатывать на этом деньги.

## **Содержание программы курса «BLENDER. Основы 3D моделирования»**

# **Модуль 1 Введение – 6 ч.**

- 1.1Назначение и состав программы BLENDER
- 1.2Понятие трехмерной модели. Особенности, параметры и форматы.
- 1.3Настройки интерфейса программы. Понятие рабочего пространства и его персонализация.
- 1.4 Создание простейшего примитива (куб, цилиндр, сфера, плоскость) трехмерной графики.
- 1.5 Изменение основных характеристик простейших примитивов.

# **Модуль 2 Техники создание сложной трехмерной модели – 8 ч.**

2.1 Обзор основных техник создания сложной модели.

2.2 Создание и настройка геометрических конструкций (линия, сплайн, звезда, круг, полукруг, эллипс)

2.2 Создание модели с помощью сплайнового моделирования

2.3 Настройка сплайновой модели, конвертирование её в полигональную модель для дальнейшего моделирования.

- 2.4 Создание модели с помощью полигонального моделирования
- 2.5 Работа с полигонами, применение основных модификаторов.

# **Модуль 3 Настройка и доработка трёхмерной модели – 12 ч.**

3.1 Доработка модели, используя базовые инструменты (вершины, рёбра, полигоны).

3.2 Применение инструментов и модификаторов для увеличения качества модели (Smooth,Optimize, Weld, Extrude,Chamfer,Bridge)

3.3 Обработка модели, поиск дефектов соединения полигонов. Приведение сетки полигонов к стандарту (квадрат)

## **Модуль 4 Наложение текстур на готовую модель – 8 ч.**

4.1 Создание и настройка будущей текстуры в редакторе текстур

4.2 Присвоение отдельных частей модели под определённые текстуры

4.3 Корректировка и подгонка текстуры на готовой модели

4.4 Сохранение развертки текстуры для дальнейшего редактирования в графических редакторах

### **Модуль 5 Разработка и защита итогового проекта – 2 ч.**

Разработка и защита итогового творческого проекта. (Две графические работы, выполненные в программах, изученных в течение курса).

### **Планируемые результаты освоения программы**

Планируемые результаты освоения программы включают следующие направления: формирование универсальных учебных действий (личностных, регулятивных, коммуникативных, познавательных), учебную и общепользовательскую ИКТ-компетентность обучающихся, опыт исследовательской и проектной деятельности, навыки работы с информацией.

#### *Личностные результаты:*

- готовность и способность обучающихся к саморазвитию;

- мотивация деятельности;

- самооценка на основе критериев успешности этой деятельности;

- навыки сотрудничества в разных ситуациях, умение не создавать конфликты и находить выходы из спорных ситуаций;

- этические чувства, прежде всего доброжелательность и эмоциональнонравственная отзывчивость.

*Метапредметные результаты*: Регулятивные универсальные учебные действия:

- освоение способов решения проблем творческого характера в жизненных ситуациях;

- формирование умений ставить цель – создание творческой работы, планировать достижение этой цели, создавать наглядные динамические графические объекты в процессе работы;

- оценивание получающегося творческого продукта и соотнесение его с изначальным замыслом, выполнение по необходимости коррекции либо продукта, либо замысла. Познавательные универсальные учебные действия:

- строить рассуждение от общих закономерностей к частным явлениям и от частных явлений к общим закономерностям, строить рассуждение на основе сравнения предметов и явлений, выделяя при этом общие признаки.

*Коммуникативные универсальные учебные действия:* 

- формирование и развитие компетентности в области использования информационно-коммуникационных технологий;

- подготовка графических материалов для эффективного выступления.

#### *Предметные результаты:*

Курс способствует достижению обучающимися предметных результатов учебного предмета «Информатика». Учащийся получит углублённые знания о возможностях построения трёхмерных моделей. Научится самостоятельно создавать простые модели реальных объектов. Достичь планируемых результатов помогут педагогические технологии, использующие методы активного обучения. Примерами таких технологий являются игровые технологии. Воспитательный эффект достигается по двум уровням взаимодействия – связь ученика со своим учителем и взаимодействие школьников между собой на уровне группы кружка.

Осуществляется приобретение школьниками:

- знаний об информатике как части общечеловеческой культуры, как форме описания и методе познания действительности, о значимости геометрии в развитии цивилизации и современного общества;

- знаний о способах самостоятельного поиска, нахождения и обработки информации;

- знаний о правилах конструктивной групповой работы;

- навыков культуры речи.

# **Календарно-тематическое планирование**

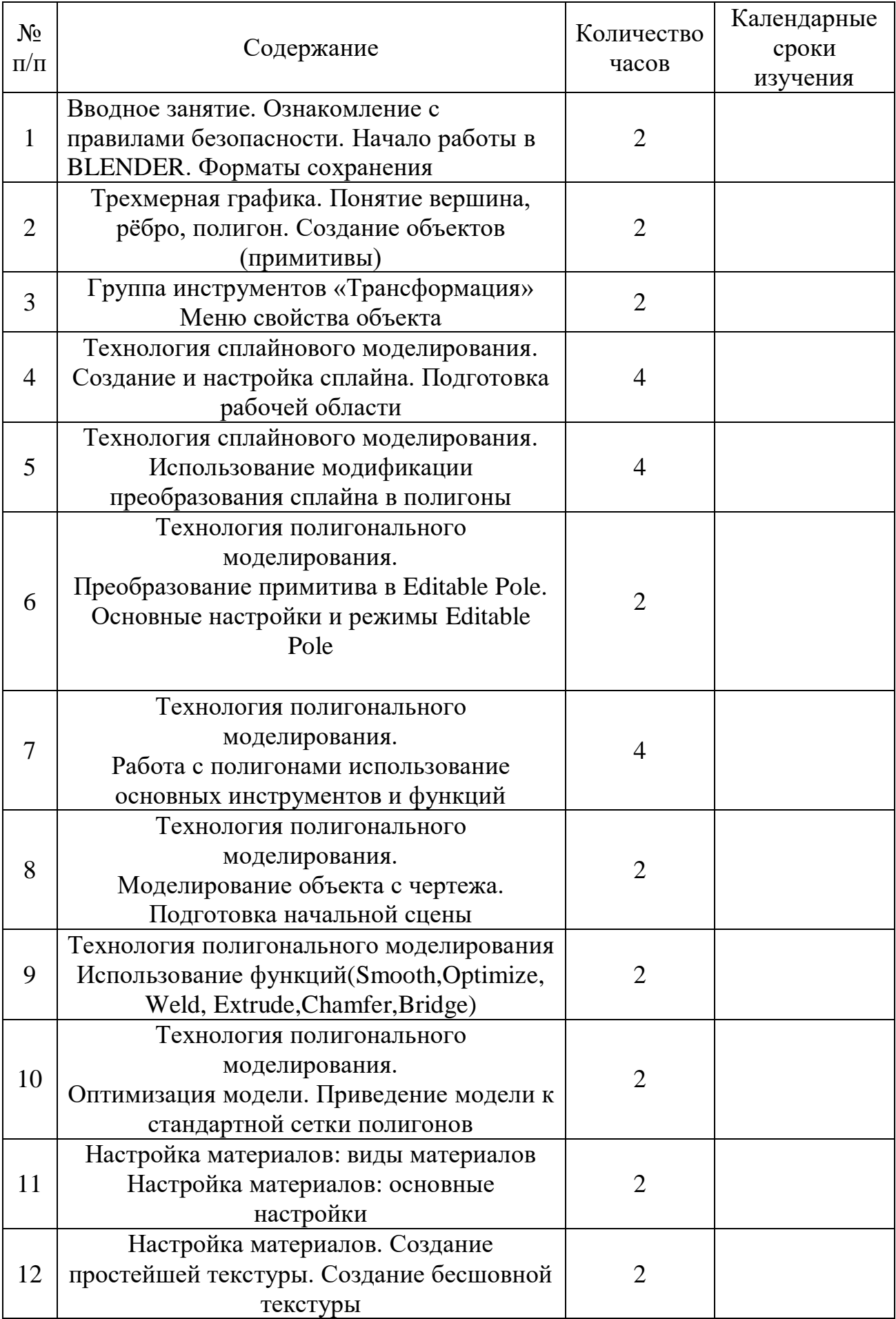

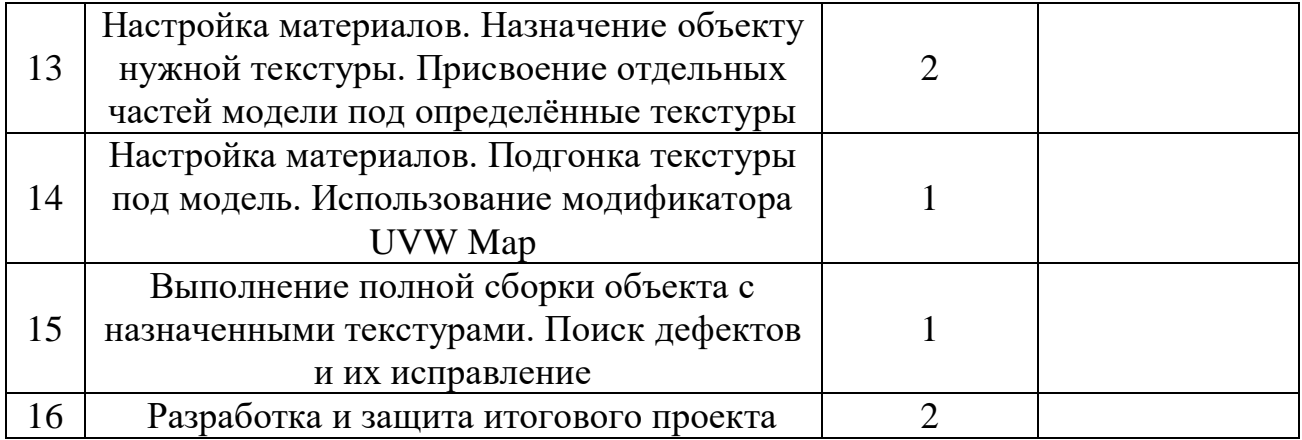

### **Материально-техническое обеспечение:**

- 1. Кабинет.
- 2. Ноутбуки с ОС Windows. (10 шт.)
- 3. Цифровой фотоаппарат.(1 шт.)
- 4. МФУ (1 шт.)
- 5. Выход в Интернет.
- 6. Графическиередакторы Gimp
- 7. Интерактивный монитор (1 шт.)

### **Программное обеспечение:**

- 1. OS Windows 10
- **2.** 3D редактор Blender 2.9;

### **Литература для педагога**

- 1. Большаков В.П. Инженерная и компьютерная графика: учеб. пособие СПб.: БХВ-Петербург, 2018 г.
- 2. Большаков В.П. Создание трехмерных моделей и конструкторской документации в системе КОМПАС-3D. Практикум. – СПб.: БХВ-Петербург, 2018.
- 3. Джеймс К. BlenderBasics: самоучитель, 4 еиздание, 416 с., 2019.
- 4. Методическое пособие по курсу «Основы 3D моделирования и создания 3D моделей» для учащихся общеобразовательных школ: Центр технологических компетенций аддитивных технологий (ЦТКАТ) г. Воронеж, 2017.
- 5. Прахов А. А. «Самоучитель Blender 2.9», БХВ-Петербург, 400 с., 2019.
- 6. Меженин А.В. Технологии разработки 3D-моделей. Учебное пособие. СПб: Университет ИТМО, 2018. – 100 с.

#### **Электронные ресурсы для педагога**

1. Blender 3D – уроки - [https://www.youtube.com/channel/UCLYrT1051M\\_6XkbEc5Te8PA.](https://www.youtube.com/channel/UCLYrT1051M_6XkbEc5Te8PA)

2. Уроки Blender 3D. Основы. Nestergal creative school. Здравствуй, Blender*<https://www.youtube.com/channel/UCyGkqUw7FQDkY-sztZ5FDDA>*

# **Электронные ресурсы для обучающихся:**

- **1.** 3D-моделирование в Blender. Курс для начинающих [http://younglinux.info](https://infourok.ru/go.html?href=http%3A%2F%2Fyounglinux.info%2F)
- **2.** Видеоуроки учиться с нами просто. Посмотрел. Послушал. Выучил: [http://programishka.ru/catalog/list\\_catalog/1/](http://programishka.ru/catalog/list_catalog/1/)**.**